## *Numerical Analysis and Probability questions bank (Theory and Practical)*

**1-** The report said the car park held 240 cars, but we counted only 200 parking spaces, what is

the report percentage error.

- **2-** Write the rules for finding the significant figures for numbers with a decimal point.
- **3-** Find the significant digits (significant number or significant figure) of the following numbers

0.0090 and 09980).

- **4-** How many significant digits are in 0.0706020?
- **5-** Round 32.34 to 2 significant digits.
- **6-** Find with the correct significant figures  $Y = 232.234 + 0.27$
- **7-** Find with the correct significant figures  $Y = 232.234 / 0.27$
- **8-** Suppose you want to measure the ratio of the length of item *a* to item *b*. You measure the length of *a* to be 20 inches  $\pm$  0.34 inches and the length of *b* to be 15 inches  $\pm$  0.21 inches.
- **9-** if  $s = 2$  inches  $\pm 0.02$  inches. calculate  $v = s^3$ .
- **10-**Use Descartes' Rule of Signs to determine the number of real zeroes of:

$$
f(x) = x^4 - 3x^3 + x^2 - x + 1
$$

**11-**Solve this equation using Newton Raphson  $f(x)=x^3-2x-1$  ; Where;

Accuracy=0.001, consider 4 decimal places (4 digits after the decimal point) in the calculations.

**12-**Solve the equation  $f(x)=x^3 - 2x-1$  using Steffensen's method; Where; Accuracy=0.001,

consider 4 decimal places (4 digits after the decimal point) in the calculations.

- **13-**Use Budan's theorem to find the interval roots of the function:  $f(x)=x^3 +x^2 -1$
- **14-**Solve graphically the following system of equations. 2x−y+1=0; y=2x+1
- **15-**Determine the value of k for which the given system of equations has infinitely many solutions.

$$
(k+5)x-12y=-24
$$
  $-3x+ky=8$ 

**16-**Solve this system of equations using Gauss-Jacobi method  $3x+y=11$   $2x+3y=16$ 

- **17-**Solve this system of equations using Gauss-Seidel method  $3x+y=11$   $2x+3y=16$
- **18-**Find a root of an equation  $f(x)=x^3 x-5$  using Bisection method, accuracy=0.001; and find the absolute relative approximate error at the end of each iteration.
- **19-**Interpolate 3 using the following points

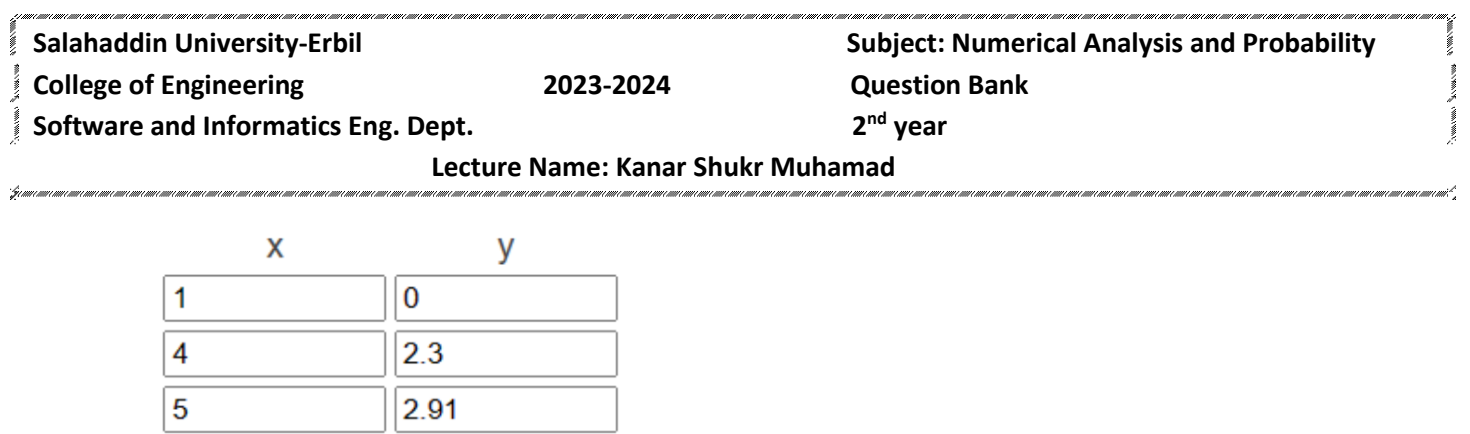

**20-**Find the equation of a straight line or a least square line using the least square method. And

find the sum of squares of deviations from the obtained values.

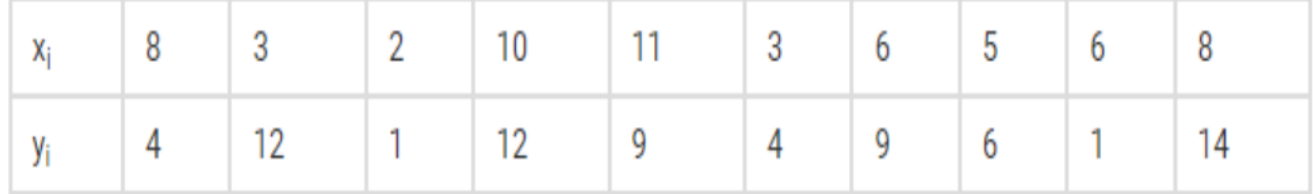

**21-**Approximate the area under the curve  $y = f(x)$  between  $x = -4$  and  $x = 2$  using Trapezoidal Rule

with  $n = 6$  subintervals. A function  $f(x)$  is given in the table of values.

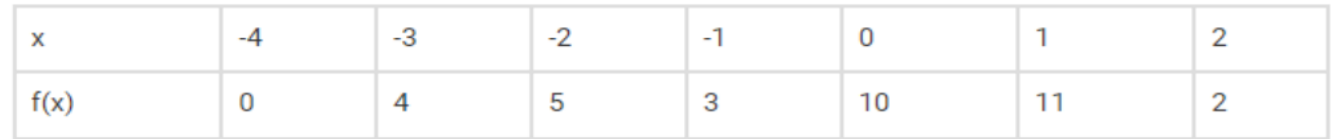

**22-**Approximate the area under the curve  $y = f(x)$  between  $x = -2$  and  $x = 2$  using Trapezoidal Rule

with  $n = 4$  subintervals. A function  $f(x)$  is given in the table of values.

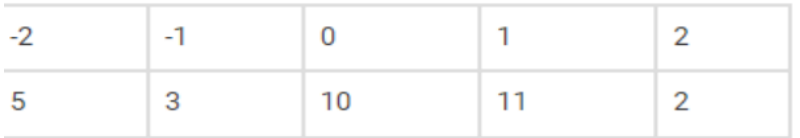

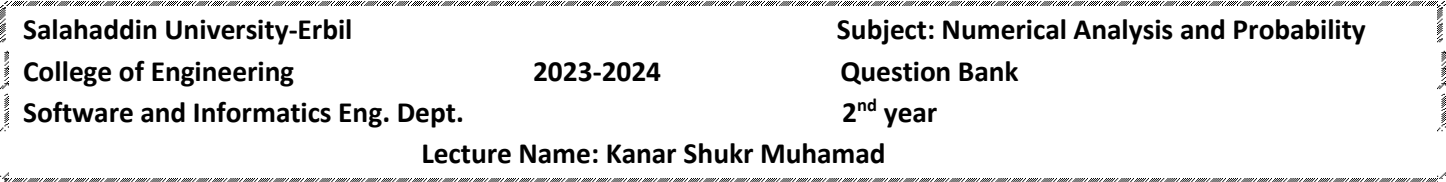

**23-**A function  $f(x)$  is given by the table of values. Approximate the area under the curve  $y=f(x)$ 

between x=0 and x=4 using Simpson's Rule with n=4 subintervals.

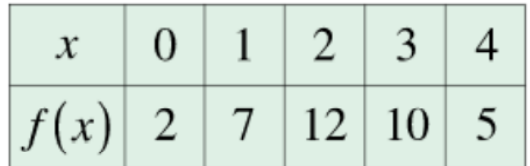

## 24-Given the following values of f(x), find the approximate value f `(2.2), f ``(2.2), using linear and

quadratic interpolation.

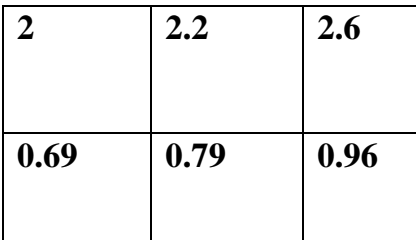

**25-** Use Buddan theorem to find real zeroes interval of:  $f(x) = x^5 - x^4 + 3x^3 + 9x^2 - x + 5$ 

## **Practical**

**26-**-------- MATLAB command used to clear all used variables.

**27-**-------- MATLAB command used to find roots of a polynomial.

**28-**-------- MATLAB command used to polynomial at point x.

**29-**-------- MATLAB command used to find a polynomial coefficients as a vector.

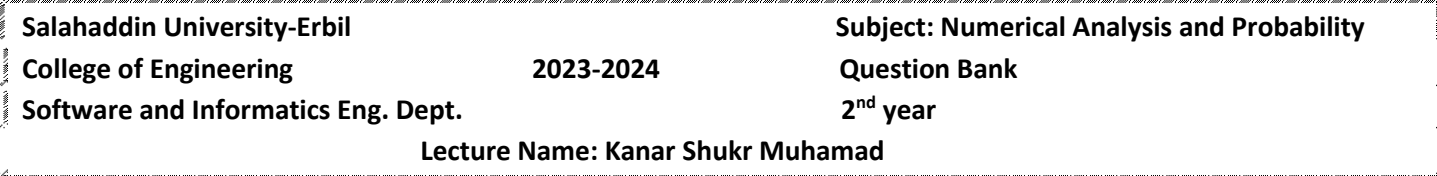

**30-**-------- MATLAB command used to find square root a given parameter number.

**31-**-------- MATLAB command used to plot a given parameter function with a given interval.

**32-**-------- MATLAB command used to clear a MATLAB command window.

**33-**Write a MATLAB function to return sqrt of a number.

**34-**Write a MATLAB function to return factorial of a specified number.

**35-**plot the following polynomials, according to x=1:1:10

 $y=x^3+3x-10$ ;  $z=2x^3+x^2+9$ 

- **36-**Write a MATLAB function to find root of a non-linear equation using Newton's Raphson method.
- **37-**Write a MATLAB function to find root of a non-linear equation using Bisection method.

**38-**Write a MATLAB function to find root of a non-linear equation using Steffensenmethod.

**39-**Write a m function that takes a number and return sqrt of a number

- **40-**Write a function to return sqrt and power 2 of a given parameter number.
- **41-**Write a m function that find and return summation between two given numbers.
- **42-**Write a m function to get a string and a given letter from the user , count and return number of appearance of the given letter in the inputted string.

**43-if**  $f(x)=x^3-x-1$ ; find vector of y, when  $y=x-f(x)$  from  $x=1$  to 5

**44-**plot the simple function  $y = x$  for the range of values for x from 0 to 100, with an increment

of 5.

- **45-**Write a MATLAB function that takes two numbers (m, n), where m is an integer number that should be rounded to n specified significant figures, the function should return the number after rounded it to the specified significant figures.
- **46-**Write a MATLAB function to find summation of two matrices.
- **47-**Write a MATLAB function to find and return transpose of matrix.
- **48-**Write a MATLAB function to find and return multiplication of two matrices.
- **49-**Create a M function that takes a matrix named A, and return an array contains all non zero values of the matrix A.
- **50-**Create a 3 by 3 matrix. Fill it with random values from 0 to 9, using one MATLAB command.